## Universidade Federal de Lavras Departamento de Estatística Prof. Daniel Furtado Ferreira 16<sup>a</sup> Lista Prática Distribuição de Probabilidade Normal

- 1) Calcule a partir da distribuição normal padronizada, as seguintes probabilidades:
	- a)  $P(Z > 1,15)$ ;
	- b)  $P(Z > 1,96);$
	- c)  $P(Z < -1.96)$ ;
	- d)  $P(Z \ge -0.15)$ ;
	- e)  $P(1,10 < Z \le 1,96);$
	- f)  $P(-1,96 < Z \le 1,96)$ ;

2) Encontre os valores de  $Z_c$ , sendo  $Z \sim N(0, 1)$ , tais que:

- a)  $P(Z > Z_c) = 0.975$ ;
- b)  $P(Z > Z_c) = 0.025;$
- c)  $P(Z < Z_c) = 0.975$ ;
- d)  $P(-1,80 < Z \leq Z_c) = 0,7620;$
- e)  $P(0.20 < Z < Z_c) = 0.1230$ .
- 3) Considerando que os pesos de coelhos Norfolk  $(X)$  ao abate aos 90 dias possui média  $\mu = 2.60$  kg e variância  $\sigma^2 = 0.04 \text{ kg}^2$ . Assumindo que os pesos seguem uma distribuição normal, calcule as seguintes probabilidades:
	- a)  $P(X > 2,80)$  b)  $P(X < 2,30)$  c)  $P(2,50 < X < 2,60)$ d) Determine os limites das classes de peso, considerando os seguintes critérios: E: os 10% mais leves; D: os 20% mais pesados imediatamente acima da classe mais leve; C: os 40% que são imediatamente mais pesados acima dessa classe; B: os 20% imediatamente mais pesados que os da classe C; e A: os 10% mais pesados de todos. Observe a figura a seguir:

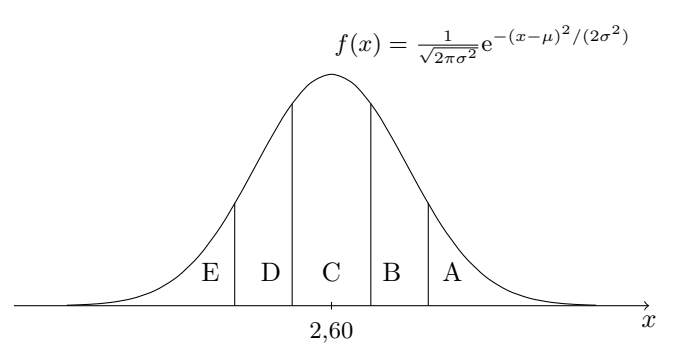

- 4) Suponha que X (V.A. discreta) represente o número de animais doentes de uma determinada raça. Sabe-se que esta doença é controlada geneticamente e que ataca  $1/4$  da raça. Numa amostra de  $n = 50$  animais, utilizando a distribuição binomial (exata) e a aproximação normal, determinar:
	- a) A probabilidade de haver na amostra menos de 10 animais doentes?
	- b) A probabilidade de haver no máximo 6 animais doentes?
- 5) Numa lâmina verificou-se que existiam em média 8 bactérias/cm<sup>2</sup> . A lâmina foi subdividida em 300 quadrados de 1 cm<sup>2</sup>. Em quantos destes quadrados você espera encontrar no máximo 3 bactéria? Qual é a probabilidade de se encontrar mais de 6 bactérias por centímetro quadrado? Usar a aproximação normal e comparar os resultados com os valores exatos das probabilidades obtidas pela distribuição Poisson.

| om a seguinte afirmativa probabilística: $P(0 < Z < Z_t) = \alpha$ . |          |                  |        |                |        |        |         |        |         |        |                  |
|----------------------------------------------------------------------|----------|------------------|--------|----------------|--------|--------|---------|--------|---------|--------|------------------|
|                                                                      | $Z_t$    | $\boldsymbol{0}$ | 1      | $\overline{2}$ | 3      | 4      | $\bf 5$ | $\,6$  | $\!\!7$ | $8\,$  | $\boldsymbol{9}$ |
|                                                                      | 0,0      | 0,0000           | 0,0040 | 0,0080         | 0,0120 | 0,0160 | 0,0199  | 0,0239 | 0,0279  | 0,0319 | 0,0359           |
|                                                                      | $_{0,1}$ | 0,0398           | 0,0438 | 0,0478         | 0,0517 | 0,0557 | 0,0596  | 0,0636 | 0,0675  | 0,0714 | 0,0753           |
|                                                                      | $_{0,2}$ | 0,0793           | 0,0832 | 0,0871         | 0,0910 | 0,0948 | 0,0987  | 0,1026 | 0,1064  | 0,1103 | 0,1141           |
|                                                                      | $_{0,3}$ | 0,1179           | 0,1217 | 0,1255         | 0,1293 | 0,1331 | 0,1368  | 0,1406 | 0,1443  | 0,1480 | 0,1517           |
|                                                                      | $_{0,4}$ | 0,1554           | 0,1591 | 0,1628         | 0,1664 | 0,1700 | 0,1736  | 0,1772 | 0,1808  | 0,1844 | 0,1879           |
|                                                                      | $_{0,5}$ | 0,1915           | 0,1950 | 0,1985         | 0,2019 | 0,2054 | 0,2088  | 0,2123 | 0,2157  | 0,2190 | 0,2224           |
|                                                                      |          |                  |        |                |        |        |         |        |         |        |                  |
|                                                                      | 0,6      | 0,2257           | 0,2291 | 0,2324         | 0,2357 | 0,2389 | 0,2422  | 0,2454 | 0,2486  | 0,2517 | 0,2549           |
|                                                                      | 0,7      | 0,2580           | 0,2611 | 0,2642         | 0,2673 | 0,2704 | 0,2734  | 0,2764 | 0,2794  | 0,2823 | 0,2852           |
|                                                                      | $_{0,8}$ | 0,2881           | 0,2910 | 0,2939         | 0,2967 | 0,2995 | 0,3023  | 0,3051 | 0,3078  | 0,3106 | 0,3133           |
|                                                                      | $_{0,9}$ | 0,3159           | 0,3186 | 0,3212         | 0,3238 | 0,3264 | 0,3289  | 0,3315 | 0,3340  | 0,3365 | 0,3389           |
|                                                                      | 1,0      | 0,3413           | 0,3438 | 0,3461         | 0,3485 | 0,3508 | 0,3531  | 0,3554 | 0,3577  | 0,3599 | 0,3621           |
|                                                                      |          |                  |        |                |        |        |         |        |         |        |                  |
|                                                                      | 1,1      | 0,3643           | 0,3665 | 0,3686         | 0,3708 | 0,3729 | 0,3749  | 0,3770 | 0,3790  | 0,3810 | 0,3830           |
|                                                                      | 1,2      | 0,3849           | 0,3869 | 0,3888         | 0,3907 | 0,3925 | 0,3944  | 0,3962 | 0,3980  | 0,3997 | 0,4015           |
|                                                                      | 1,3      | 0,4032           | 0,4049 | 0,4066         | 0,4082 | 0,4099 | 0,4115  | 0,4131 | 0,4147  | 0,4162 | 0,4177           |
|                                                                      | 1,4      | 0,4192           | 0,4207 | 0,4222         | 0,4236 | 0,4251 | 0,4265  | 0,4279 | 0,4292  | 0,4306 | 0,4319           |
|                                                                      | 1,5      | 0,4332           | 0,4345 | 0,4357         | 0,4370 | 0,4382 | 0,4394  | 0,4406 | 0,4418  | 0,4429 | 0,4441           |
|                                                                      |          |                  |        |                |        |        |         |        |         |        |                  |
|                                                                      | 1,6      | 0,4452           | 0,4463 | 0,4474         | 0,4484 | 0,4495 | 0,4505  | 0,4515 | 0,4525  | 0,4535 | 0,4545           |
|                                                                      | 1,7      | 0,4554           | 0,4564 | 0,4573         | 0,4582 | 0,4591 | 0,4599  | 0,4608 | 0,4616  | 0,4625 | 0,4633           |
|                                                                      | 1,8      | 0,4641           | 0,4649 | 0,4656         | 0,4664 | 0,4671 | 0,4678  | 0,4686 | 0,4693  | 0,4699 | 0,4706           |
|                                                                      | 1,9      | 0,4713           | 0,4719 | 0,4726         | 0,4732 | 0,4738 | 0,4744  | 0,4750 | 0,4756  | 0,4761 | 0,4767           |
|                                                                      | 2,0      | 0,4772           | 0,4778 | 0,4783         | 0,4788 | 0,4793 | 0,4798  | 0,4803 | 0,4808  | 0,4812 | 0,4817           |
|                                                                      |          |                  |        |                |        |        |         |        |         |        |                  |
|                                                                      | $^{2,1}$ | 0,4821           | 0,4826 | 0,4830         | 0,4834 | 0,4838 | 0,4842  | 0,4846 | 0,4850  | 0,4854 | 0,4857           |
|                                                                      | 2,2      | 0,4861           | 0,4864 | 0,4868         | 0,4871 | 0,4875 | 0,4878  | 0,4881 | 0,4884  | 0,4887 | 0,4890           |
|                                                                      | 2,3      | 0,4893           | 0,4896 | 0,4898         | 0,4901 | 0,4904 | 0,4906  | 0,4909 | 0,4911  | 0,4913 | 0,4916           |
|                                                                      | 2,4      | 0,4918           | 0,4920 | 0,4922         | 0,4925 | 0,4927 | 0,4929  | 0,4931 | 0,4932  | 0,4934 | 0,4936           |
|                                                                      | 2,5      | 0,4938           | 0,4940 | 0,4941         | 0,4943 | 0,4945 | 0,4946  | 0,4948 | 0,4949  | 0,4951 | 0,4952           |
|                                                                      |          |                  |        |                |        |        |         |        |         |        |                  |
|                                                                      | 2,6      | 0,4953           | 0,4955 | 0,4956         | 0,4957 | 0,4959 | 0,4960  | 0,4961 | 0,4962  | 0,4963 | 0,4964           |
|                                                                      | 2,7      | 0,4965           | 0,4966 | 0,4967         | 0,4968 | 0,4969 | 0,4970  | 0,4971 | 0,4972  | 0,4973 | 0,4974           |
|                                                                      | 2,8      | 0,4974           | 0,4975 | 0,4976         | 0,4977 | 0,4977 | 0,4978  | 0,4979 | 0,4979  | 0,4980 | 0,4981           |
|                                                                      | 2,9      | 0,4981           | 0,4982 | 0,4982         | 0,4983 | 0,4984 | 0,4984  | 0,4985 | 0,4985  | 0,4986 | 0,4986           |
|                                                                      | 3,0      | 0,4987           | 0,4987 | 0,4987         | 0,4988 | 0,4988 | 0,4989  | 0,4989 | 0,4989  | 0,4990 | 0,4990           |
|                                                                      |          |                  |        |                |        |        |         |        |         |        |                  |
|                                                                      | 3,1      | 0,4990           | 0,4991 | 0,4991         | 0,4991 | 0,4992 | 0,4992  | 0,4992 | 0,4992  | 0,4993 | 0,4993           |
|                                                                      | 3,2      | 0,4993           | 0,4993 | 0,4994         | 0,4994 | 0,4994 | 0,4994  | 0,4994 | 0,4995  | 0,4995 | 0,4995           |
|                                                                      | 3,3      | 0,4995           | 0,4995 | 0,4995         | 0,4996 | 0,4996 | 0,4996  | 0,4996 | 0,4996  | 0,4996 | 0,4997           |
|                                                                      | 3,4      | 0,4997           | 0,4997 | 0,4997         | 0,4997 | 0,4997 | 0,4997  | 0,4997 | 0,4997  | 0,4997 | 0,4998           |
|                                                                      | 3,5      | 0,4998           | 0,4998 | 0,4998         | 0,4998 | 0,4998 | 0,4998  | 0,4998 | 0,4998  | 0,4998 | 0,4998           |
|                                                                      |          |                  |        |                |        |        |         |        |         |        |                  |
|                                                                      | 3,6      | 0,4998           | 0,4998 | 0,4999         | 0,4999 | 0,4999 | 0,4999  | 0,4999 | 0,4999  | 0,4999 | 0,4999           |
|                                                                      | 3,7      | 0,4999           | 0,4999 | 0,4999         | 0,4999 | 0,4999 | 0,4999  | 0,4999 | 0,4999  | 0,4999 | 0,4999           |
|                                                                      | 3,8      | 0,4999           | 0,4999 | 0,4999         | 0,4999 | 0,4999 | 0,4999  | 0,4999 | 0,4999  | 0,4999 | 0,4999           |
|                                                                      | 3,9      | 0,5000           | 0,5000 | 0,5000         | 0,5000 | 0,5000 | 0,5000  | 0,5000 | 0,5000  | 0,5000 | 0,5000           |

**Tabela**: Probabilidades  $\alpha$  da distribuição normal padrão  $N(0, 1)$ , para valores do quantil  $Z_t$  padronizado, de acordo com a seguinte afirmativa probabilística:  $P(0 < Z < Z_t) = \alpha$ .

- 1) As probabilidades da normal padrão podem ser obtidas diretamente da tabela ou com algumas simples operações elementares dos valores obtidos diretamente na tabela. Nas figuras que seguem o valor da probabilidade almejada estará hachurado em preto e o valor tabelado em cinza, quando for possível fazer isso.
	- a) A probabilidade  $P(Z > 1,15)$  está ilustrada na figura a seguir, com a cor preta. Na cor cinza está a área que a tabela fornece:

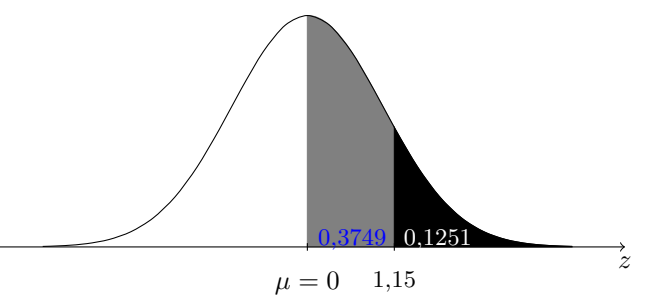

Logo,  $P(Z > 1,15) = 0.5 - P(0 < Z < 1,15) = 0.5 - 0.3749 = 0.1251 = 12,51\%$ .

b)  $P(Z > 1,96) = 0.5 - P(0 < Z < 1,96) = 0.5 - 0,4750 = 0,0250 = 2,50\%$ , veja o gráfico a seguir.

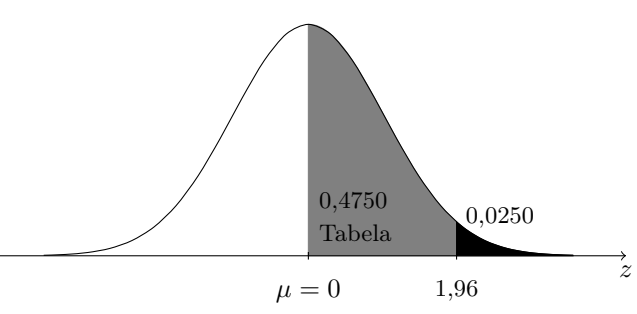

c)  $P(Z < -1.96) = 0.5 - P(-1.96 < Z < 0) = 0.5 - P(0 < Z < 1.96) = 0.5 - 0.4750 = 0.0250 = 2.50\%$ , veja o gráfico a seguir. A igualdade P(−1,96 < Z < 0) = P(0 < Z < 1,96) é verdadeira por causa da simetria da distribuição normal.

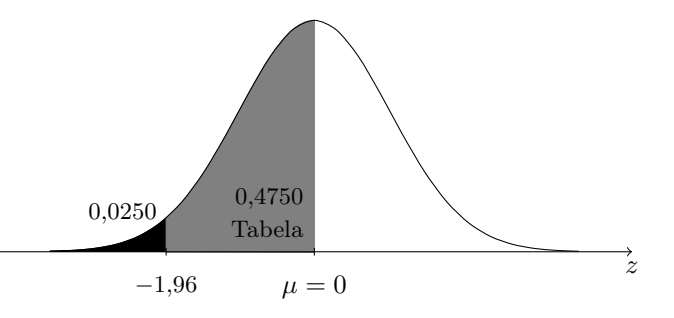

d)  $P(Z > -0.15) = 0.5 + P(-0.15 < Z < 0) = 0.5 + P(0 < Z < 0.15) = 0.5 + 0.0596 = 0.5596 = 55.96\%$ , veja o gráfico a seguir. Neste caso, a consulta da tabela (0,0596) é destacada na figura da direita em cinza.

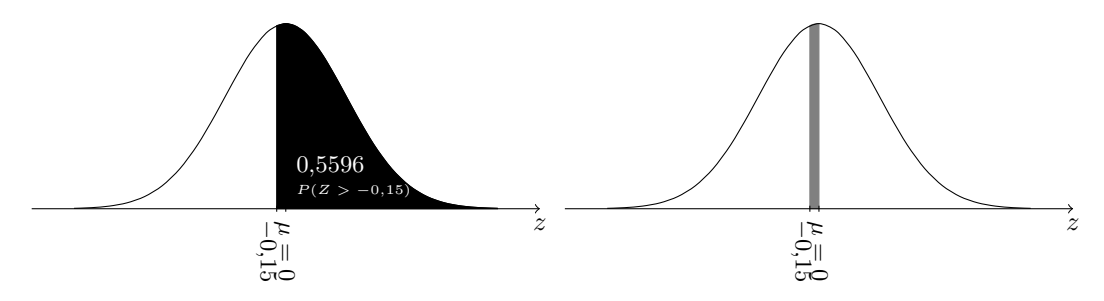

e)  $P(1,10 < Z < 1,96) = P(0 < Z < 1,96) - P(0 < Z < 1,10) = 0,4750 - 0,3643 = 0,1107 = 11,07\%$ , veja o gráfico a seguir.

f)  $P(-1,96 < Z \le 1,96) = 2 \times P(0 < Z \le 1,96) = 2 \times 0,4750 = 0,95 = 95\%$ , veja o gráfico a seguir.

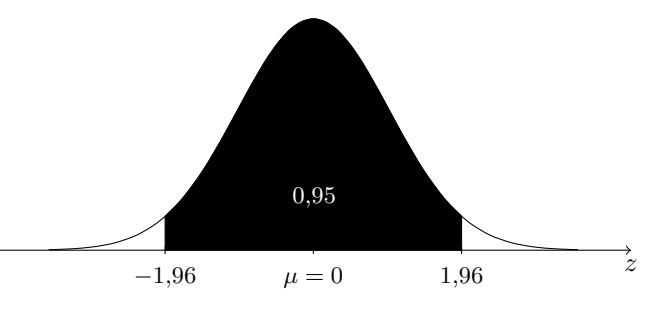

- 2) Para resolver este exercício precisamos sempre encontrar área entre 0 e o ponto  $Z_c$ , pois a tabela que vamos consultar refere-se a probabilidades do seguinte evento:  $P(0 < Z < Z_c)$ . Lembre-se que no interior da tabela estão estas áreas (probabilidades) sob a curva e o valor de Z está na primeira coluna da tabela, com a segunda decimal na primeira linha.
	- a) Se  $P(Z > Z_c) = 0.9750$ , logo  $P(Z_c < Z < 0) = 0.9750 0.50 = 0.4750$ . Consultando a tabela normal padrão, localizamos o valor 0,4750 em seu interior e verificamos que ele corresponde ao valor  $Z_c = 1,96$ . Mas como  $Z_c < 0$ , então  $Z_c = -1.96$ . Veja a figura ilustrativa. A área hachurada, preto e cinza, corresponde ao valor da probabilidade toda; a área em preto a P(Z > 0) = 0,50 e a área em cinza, a probabilidade  $P(Z_c < Z < 0) = 0,4750.$

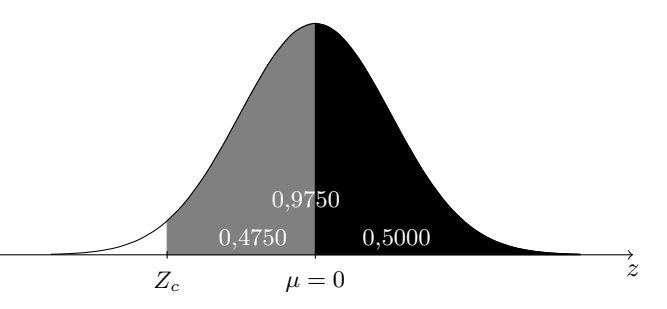

b) Se  $P(Z > Z_c) = 0,0250, \log_2 P(0 < Z < Z_c) = 0,50 - 0,0250 = 0,4750.$  Consultando a tabela normal padrão, localizamos o valor  $0,4750$  em seu interior e verificamos que ele corresponde ao valor  $Z_c = 1,96$ . Veja a figura ilustrativa.A área em preto corresponde a probabilidde solicitada  $P(Z > Z_c) = 0.0250$  e a área em cinza, a probabilidade  $P(0 < Z < Z_c) = 0,4750$ .

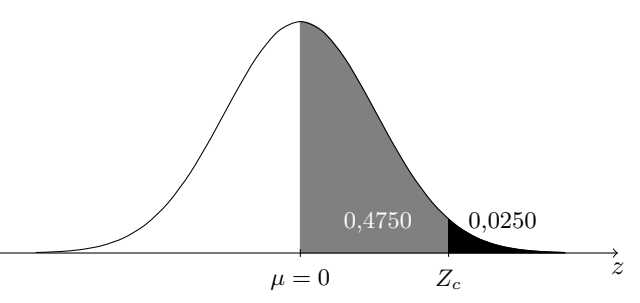

c) Se  $P(Z < Z_c) = 0.9750$ , logo  $P(0 < Z < Z_c) = 0.9750 - 0.50 = 0.4750$ . Consultando a tabela normal padrão, localizamos o valor 0,4750 em seu interior e verificamos que ele corresponde ao valor  $Z_c = 1,96$ . Veja a figura ilustrativa. A área hachurada corresponde ao valor da probabilidade toda; a área em preto, a probabilidade  $P(Z < 0) = 0,50$  e a área em cinza, a  $P(0 < Z < Z_c) = 0,4750$ .

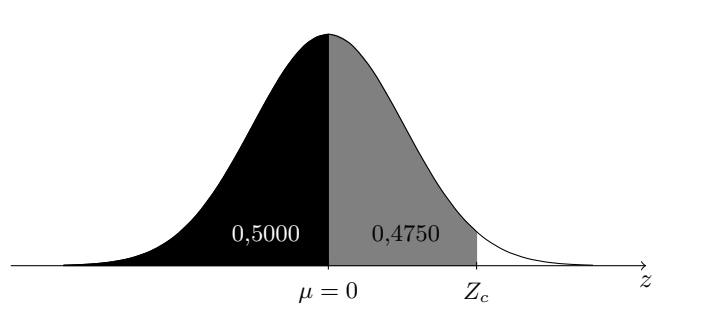

d)  $P(-1,80 < Z \leq Z_c) = 0,7620, \log_2 P(-1,80 < Z < 0) + P(0 < Z \leq Z_c) = 0,4641 + (0,7620 - 0,4641) =$  $0.4641 + 0.2979$ . Então, podemos dizer que a área sob a curva entre  $0 \text{ e } Z_c$  é igual a  $0.2979$ . Assim,  $P(0 < Z \leq$  $Z_c$ ) = 0,2979. Este valor de probabilidade corresponde ao valor  $Z_c$  = 0,83, sem interpolar, ou seja, tomando-se o valor mais próximo na tabela. A área colorida de preto corresponde a probabilidade P(−1,80 < Z < 0) = 0,4641 e a área em cinza, a probabilidade  $P(0 < Z \leq Z_c) = 0,2979$ .

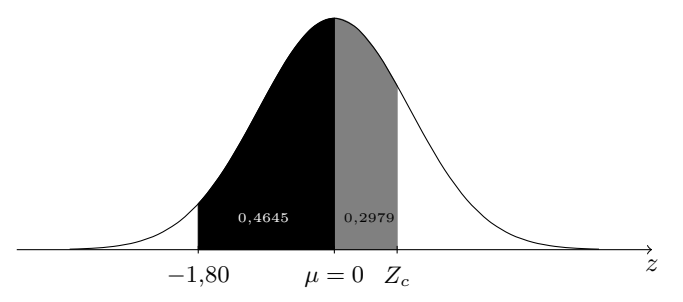

e)  $P(0,20 < Z \le Z_c) = 0,1230$ , logo  $P(0 < Z \le Z_c) = P(0 < Z < 0,20) + 0,1230 = 0,0793 + 0,1230 = 0,2023$ . Então, podemos dizer que a área sob a curva entre 0 e  $Z_c$  é igual a 0,2023. Este valor de probabilidade corresponde ao valor  $Z_c = 0.53$ , sem realizar interpolação, ou seja, tomando-se o valor mais próximo na tabela. A área colorida de preto corresponde a probabilidade  $P(0,20 \leq Z \leq Z_c) = 0,1230$  e a área em cinza, a probabilidade P(0 < Z < 0,20) = 0,0793. A soma das áreas preto e cinza corresponde a probabilidade  $P(0 < Z \leq Z_c) = 0,2023$ . Veja figura ilustrativa.

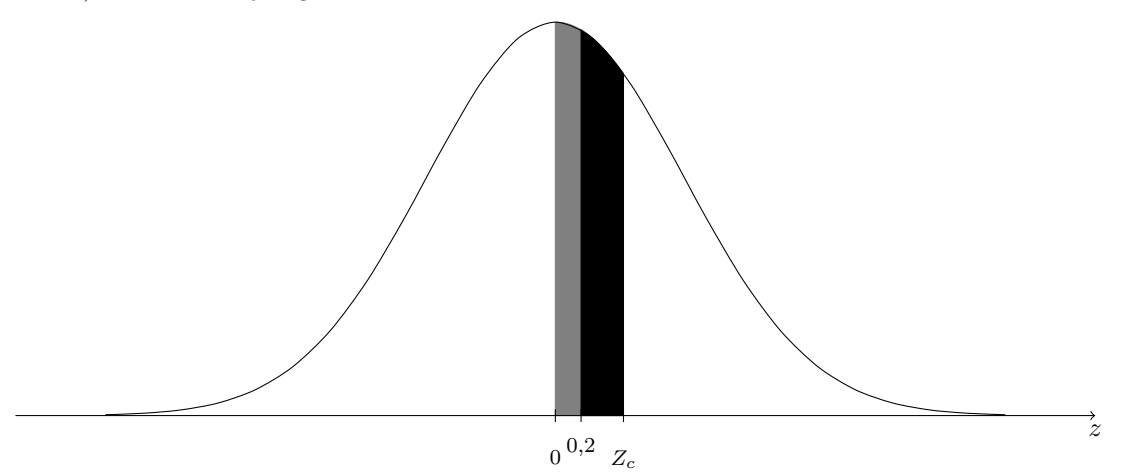

- 3) Se o peso dos coelhos ao abate  $X \sim N(\mu = 2.6; \sigma^2 = 0.04)$ , então podemos resolver as questões apresentadas da seguinte forma:
	- a) Se  $P(X > 2,80) = P(Z > (2,80 2,60)/0,20) = P(Z > 1,00) = 0,50 0,3413 = 15,87\%$ . Existe uma equivalência entre as áreas sob uma curva normal qualquer e as áreas sob a curva normal padrão, cujos limites que delineiam estas regiões são obtidos pela padronização dos limites da variável original que limitam as regiões que determinam as probabilidades desejadas. Neste exemplo, o valor de X de 2,80 que limita a região X > 2,80 equivale na escala padronizada ao valor de Z de 1,00. A forma geral para padronizarmos um valor  $X_c$  de uma variável X é dada por

$$
Z_c = \frac{X_c - \mu}{\sigma}.
$$

Nos dois gráficos a seguir apresentamos a probabilidade (área) sob a normal  $N(\mu = 2.6; \sigma^2 = 0.04)$  e a mesma probabilidade na normal padrão  $N(\mu = 0; \sigma^2 = 1)$ . O gráfico da direita é o da normal padrão, em que o valor 1 representa o valor 2,80 na escala padronizada. A área em preto representa a probabilidade almejada e área em cinza, a probabilidade obtida da consulta da tabela da normal padrão (0,3413).

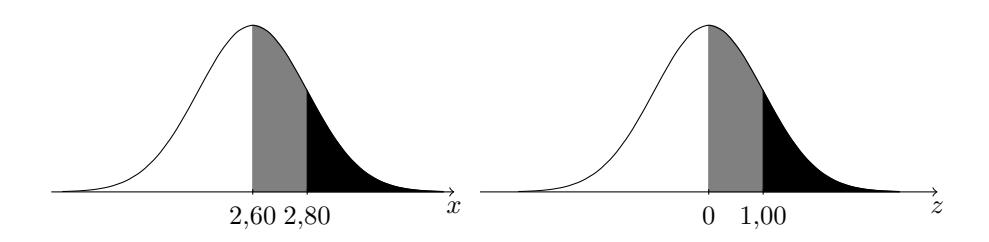

b) Se  $P(X < 2,30) = P[Z < (2,30 - 2,60)/0,20] = P(Z < -1,50) = 0,50 - P(0 < Z < 1,5) = 0,50 - 0,4332 = 6,68\%$ . Nos dois gráficos a seguir apresentamos a probabilidade (área) sob a normal  $N(\mu = 2.6; \sigma^2 = 0.04)$  e a mesma probabilidade na normal padrão  $N(\mu=0; \sigma^2=1)$ . O gráfico da direita é o da normal padrão, em que o valor −1,50 representa o valor 2,30 na escala padronizada. A área em preto representa a probabilidade almejada e área em cinza, a probabilidade obtida da consulta da tabela da normal padrão (0,4332).

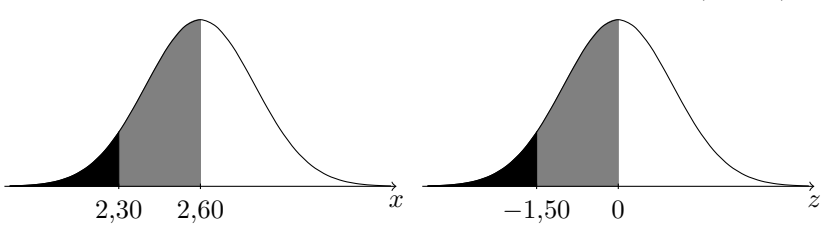

c) Se  $P(2,50 < X < 2,60) = P[(2,50 - 2,60)/0,20 < Z < (2,60 - 2,60)/0,20] = P(-0,50 < Z < 0,00)$  $P(0 < Z < 0.50) = 19{,}15\%.$ 

Nos dois gráficos a seguir apresentamos a probabilidade (área) sob a normal  $N(\mu = 2.6; \sigma^2 = 0.04)$  e a mesma probabilidade na normal padrão  $N(\mu = 0; \sigma^2 = 1)$ . O gráfico da direita é o da normal padrão, em que os valores padronizados são −0,50 e 0 e representam os valores 2,50 e 2,60 na escala padronizada.

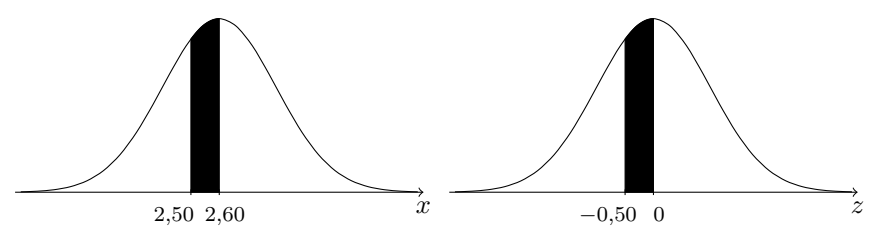

d) Para acharmos os limites de peso de cada classe vamos considerar, para ilustrar, a situação determinada pelo valor  $x_1$  que delimita a categoria E e que é o limite inferior da categoria D (veja figura a seguir). Neste caso vamos detalhar todos os passos e fazer os gráficos correspondentes. Nos demais limites, não faremos todos os gráficos correspondentes.

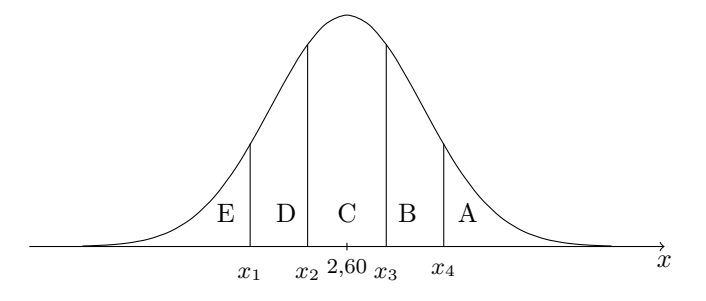

Se  $P(X \leq x_1) = 10\%$  e  $x_1$  pode ser padronizado por

$$
z_1 = \frac{x_1 - \mu}{\sigma} = \frac{x_1 - 2,60}{0,20}.
$$

Assim,  $P(X \leq x_1) = P(Z \leq x_1) = 0,10$ ; logo,  $P(z_1 < Z < 0) = 0,5 - 0,10 = 0,40$ . Se consultarmos a tabela da normal padrão, sem interpolação, ou seja buscando o valor  $z_1$  cuja área entre  $z_1$  e 0 é aproximadamente 0,40, temos  $z_1 = -1.28$  (confira na tabela). Assim, como  $z_1$  é o valor padronizado de  $x_1$ , podemos obter  $x_1$ substituindo  $z_1 = -1.28$  na fórmula de padronização anterior e resolvendo para  $x_1$ , da seguinte forma

$$
-1,28 = \frac{x_1 - 2,60}{0,20} \log 0,
$$
  

$$
x_1 = 0,20 \times (-1,28) + 2,60 = 2,344 \text{ kg}.
$$

Portanto devemos classificar os coelhos na categoria E se o seu peso ao abate for inferior a 2,344 kg, na categoria D se seu peso estiver entre 2,344 kg e 2,496 kg, na categoria C se o seu peso estiver entre 2,496 kg e 2,704 kg, na categoria B se o seu peso estiver entre 2,704 kg e 2,856 kg e na categoria A se seu peso for superior a 2,856 kg.

- 4) A variável X referente ao número de animais doentes possui distribuição binomial com probabilidade do sucesso  $p = 1/4$  e  $n = 50$ . Assim,  $X \sim \text{Binomial}(p = 1/4; n = 50)$ . Logo, as probabilidades almejadas são:
	- a) Se utilizarmos a distribuição binomial exata a probabilidade almejada é:

$$
P(X < 10) = P(X = 9) + P(X = 8) + \dots + P(X = 0)
$$
\n
$$
= {50 \choose 9} \left(\frac{1}{4}\right)^9 \left(\frac{3}{4}\right)^{50-9} + {50 \choose 8} \left(\frac{1}{4}\right)^8 \left(\frac{3}{4}\right)^{50-8} + \dots + {50 \choose 0} \left(\frac{1}{4}\right)^0 \left(\frac{3}{4}\right)^{50-0}
$$
\n
$$
= 0,072086641 + 0,046341412 + 0,025864974 + 0,012344646 + 0,004937858 + 0,0001610171 + 0,000411107 + 0,000077082 + 0,0000009438 + 0,0000000566
$$
\n
$$
= 0,1637
$$

Considerando agora a aproximação normal e denominando a variável número de animais doentes na escala contínua por  $Y$ , temos

$$
P(X < 10) \cong P(Y < 9, 5),
$$

Nos dois gráficos a seguir apresentamos a probabilidade (área) sob a normal 
$$
N(\mu = 2.6; \sigma^2 = 0.04)
$$
 e a mesma probabilidade na normal padrão  $N(\mu = 0; \sigma^2 = 1)$ , correspondente ao evento  $X < x_1$ , para os valores de  $x_1$  e  $z_1$ , respectivamente. O gráfico da direita é o da normal padrão. Observe que  $z_1$  é negativo.

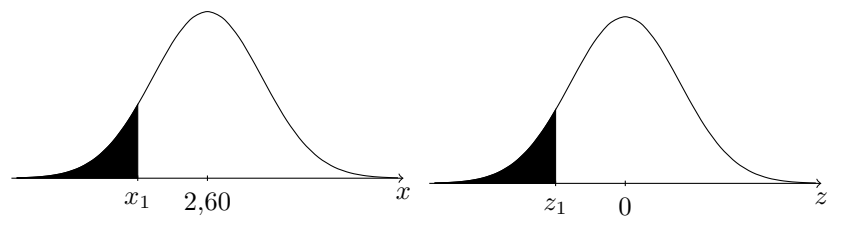

Para os demais valores, que não vamos ilustrar com os gráficos correspondentes, temos: Se  $P(X \leq x_2) = 10\% + 20\% = 30\%$ , então  $x_2$  pode ser padronizado por

substituindo  $z_2 = -0.52$  na fórmula da despadronização  $x_2 = \sigma z_2 + \mu$  da seguinte forma

$$
z_2 = \frac{x_2 - \mu}{\sigma} = \frac{x_2 - 2,60}{0,20}.
$$

Assim,  $P(X \le x_2) = P(Z \le z_2) = 0,30$ ; logo,  $P(z_2 \le Z \le 0) = 0,5 - 0,30 = 0,20$ . Se consultarmos a tabela da normal padrão, sem interpolação, ou seja, buscando o valor  $z_2$  cuja área entre  $z_2$  e 0 é aproximadamente 0,20, temos  $z_2 = -0.52$  (confira na tabela). Assim, como  $z_2$  é o valor padronizado de  $x_2$ , podemos obter  $x_2$ 

 $x_2 = 0.20 \times (-0.52) + 2{,}60 = 2{,}496$  kg. Para o limite  $x_3$ , temos que  $P(X < x_3) = P(Z < z_3) = 0,70$ ; logo,  $P(0 < Z < z_3) = 0,7 - 0,5 = 0,20$ . Se

consultarmos a tabela da normal padrão, sem interpolação, ou seja, buscando o valor  $z_3$  cuja área entre 0 e  $z_3$ é aproximadamente 0,20, temos  $z_3 = 0.52$  (confira na tabela). Assim, como  $z_3$  é o valor padronizado de  $x_3$ , podemos obter  $x_3$  substituindo  $z_3 = 0.52$  na fórmula da despadronização  $x_3 = \sigma z_3 + \mu$  da seguinte forma

$$
x_3 = 0.20 \times 0.52 + 2.60 = 2.704
$$
 kg.

Finalmente para o limite  $x_4$  temos que  $P(X < x_4) = P(Z < z_4) = 0.90$ ; logo,  $P(0 < Z < z_4) = 0.9 - 0.5 = 0.40$ . Se consultarmos a tabela da normal padrão, sem interpolação, ou seja, buscando o valor z<sup>4</sup> cuja área entre 0 e  $z_4$  é aproximadamente 0,40, temos  $z_4 = 1.28$  (confira na tabela). Assim, como  $z_4$  é o valor padronizado de  $x_4$ , podemos obter  $x_4$  substituindo  $z_4 = 1.28$  na fórmula da despadronização  $x_4 = \sigma z_4 + \mu$  da seguinte forma

$$
x_4 = 0.20 \times 1.28 + 2.60 = 2.856
$$
 kg.

 $\frac{1}{4} \times \frac{3}{4}$ 

 $\frac{8}{4} = 9,375.$ 

 $P(X < 10) \cong P(Y < 9, 5) = P\left(Z < \frac{9, 5 - 12, 5}{\sqrt{9,375}}\right) = P(Z < -0, 98)$ ∼=0,5 − P(−0,98 < Z < 0) = 0,5 − P(0 < Z < 0,98) = 0,5 − 0,3365 = 16,35%.

Comparando a probabilidade exata 16,37% com o resultado da aproximação normal 16,35%, verificamos que tivemos um excelente resultado aproximado. Isso é esperado, pois  $np = 12,5 > 5$ .

b) Utilizando inicialmente o cálculo exato pela binomial, temos

$$
P(X \le 6) = P(X = 6) + P(X = 5) + \dots + P(X = 0)
$$
  
=  $\binom{50}{6} \left(\frac{1}{4}\right)^6 \left(\frac{3}{4}\right)^{50-6} + \binom{50}{5} \left(\frac{1}{4}\right)^5 \left(\frac{3}{4}\right)^{50-5} + \dots + \binom{50}{0} \left(\frac{1}{4}\right)^0 \left(\frac{3}{4}\right)^{50-0}$   
= 0,012344646 + 0,004937858 + 0,001610171 + 0,000411107 + 0,000077082+  
+ 0,000009438 + 0,000000566  
= 0,01939 = 1,939%

Pela aproximação normal, temos que  $P(X \le 6) \cong P(Y < 6, 5)$ , como pode ser visto na figura ilustrativa a seguir.

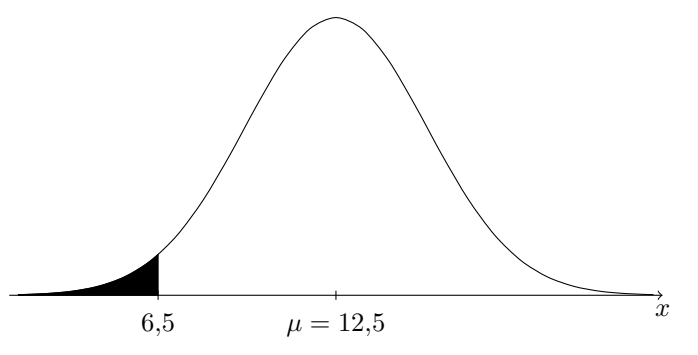

Portanto,

Portanto,

$$
P(X \le 6) \cong P(Y < 6,5) = P\left(Z < \frac{6,5 - 12,5}{\sqrt{9,375}}\right) = P(Z < -1,96)
$$
\n
$$
\cong 0,5 - P(-1,96 < Z < 0) = 0,5 - P(0 < Z < 1,96) = 0,5 - 0,4750 = 2,50\%.
$$

Comparando a probabilidade exata 1,94% com o resultado da aproximação normal 2,50%, verificamos que tivemos uma concordância apenas razoável. Embora a aproximação seja boa teoricamente, pois  $np = 12,5 > 5$ ,

O gráfico da probabilidade almejada na escala não padronizada é:  

$$
\gamma
$$
  
 $9,5-\mu=12,5$ 

devido a correção de continuidade, pois devemos somar as áreas dos retângulos correspondentes aos valores 9, 8, · · · , 0, cujo limite da região é o 9,5, limite superior do retângulo do valor 9. Para determinarmos esta

 $\frac{1}{4} = 12.5$  e  $\sigma_Y^2 = np(1-p) = 50 \times \frac{1}{4}$ 

probabilidade devemos estimar a média e variância da binomial que são:

 $\mu_Y = np = 50 \times \frac{1}{4}$ 

Portanto,

quando calculamos probabilidades relacionadas aos valores extremos da distribuição, há sempre uma perda da precisão da aproximação normal.

- 5) A variável X referente ao número de bactérias por cm<sup>2</sup> possui distribuição Poisson com parâmetro  $\lambda = 8$  (média). Assim,  $X \sim \text{Poisson}(\lambda = 8)$ . Logo, as respostas as questões formuladas são dadas por:
	- a) Se utilizarmos a Poisson exata a probabilidade necessária para respondermos a primeira questão é:

$$
P(X \le 3) = P(X = 3) + P(X = 2) + P(X = 1) + P(X = 0)
$$
  
=  $\frac{e^{-8}8^3}{3!} + \frac{e^{-8}8^2}{2!} + \frac{e^{-8}8^1}{1!} + \frac{e^{-8}8^0}{0!}$   
= 0,0286 + 0,0107 + 0,0027 + 0,0003  
= 0,0423 = 4,23%

O número esperado de quadrados com no máximo 3 bactérias é  $0,0423 \times 300 \approx 13$ . Considerando agora a aproximação normal e denominando a variável número de bactérias na escala contínua por  $Y$ , temos

$$
P(X \le 3) \cong P(Y < 3, 5),
$$

devido a correção de continuidade, pois devemos somar as áreas dos retângulos correspondentes aos valores 3, 2, 1, 0, cujo limite da região é o 3,5, limite superior do retângulo do valor 3. Para determinarmos esta probabilidade devemos estimar a média e variância da Poisson que são iguais e no caso valem  $\lambda = 8$ . Logo

$$
\mu_Y = 8 \qquad \qquad e \qquad \qquad \sigma_Y^2 = 8.
$$

O gráfico da probabilidade almejada na escala não padronizada é:

 $P(X \le 3) \cong P(Y < 3, 5) = P\left(Z < \frac{3, 5 - 8}{\sqrt{2}}\right)$ 8  $= P(Z < -1.59)$  $\cong$ 0.5 − P(−1,59 < Z < 0) = 0,5 − P(0 < Z < 1,59) = 0,5 − 0,4441 = 5,59%.

Comparando a probabilidade exata 4,23% com o resultado da aproximação normal 5,59%, verificamos que tivemos uma boa concordância. Isso é esperado, pois  $\lambda = 8 > 7$ , que é o limite recomendado em alguns livros textos.

O número esperado de quadrados com no máximo 3 bactérias é  $0,0559 \times 300 \approx 17$ .

b) Utilizando inicialmente o cálculo exato pela Poisson, temos

$$
P(X > 6) = 1 - P(X \le 6) = 1 - [P(X = 6) + P(X = 5) + \dots + P(X = 0)]
$$
  
= 1 - \left[\frac{e^{-8}8^6}{6!} + \frac{e^{-8}8^5}{5!} + \dots + \frac{e^{-8}8^1}{1!} + \frac{e^{-8}8^0}{0!}\right]  
= 1 - (0,1221382 + 0,0916037 + 0,0916037 + 0,0572523 + 0,0286261 + 0,0107348  
+ 0,0026837 + 0,0003355)  
= 1 - 0,3133743 = 68,66%

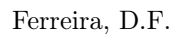

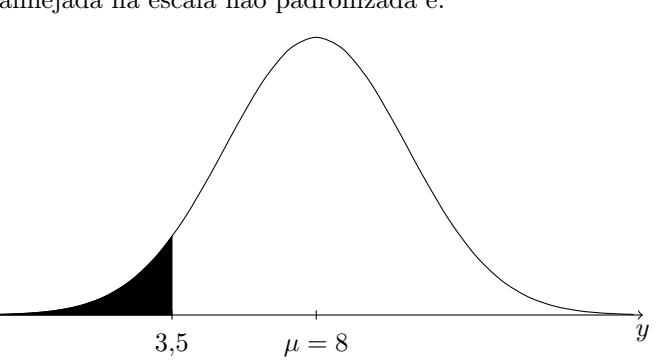

Pela aproximação normal, temos que  $P(X > 6) \cong P(Y > 6, 5)$ , como pode ser visto na figura ilustrativa a seguir:

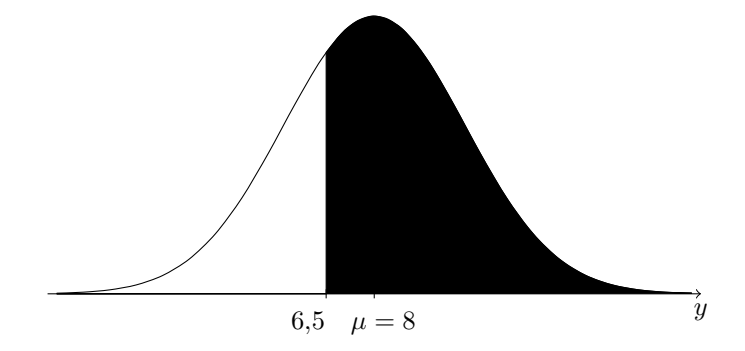

Portanto,

$$
P(X > 6) \cong P(Y > 6,5) = P\left(Z > \frac{6,5-8}{\sqrt{8}}\right) = P(Z > -0,53)
$$
  
\n
$$
\cong 0,5 + P(-0,53 < Z < 0) = 0,5 + P(0 < Z < 0,53) = 0,5 + 0,2019 = 70,19\%.
$$

Comparando a probabilidade exata 68,66% com o resultado da aproximação normal 70,19%, verificamos que tivemos um bom resultado da aproximação.